# Developing Oracle Wireless Applications

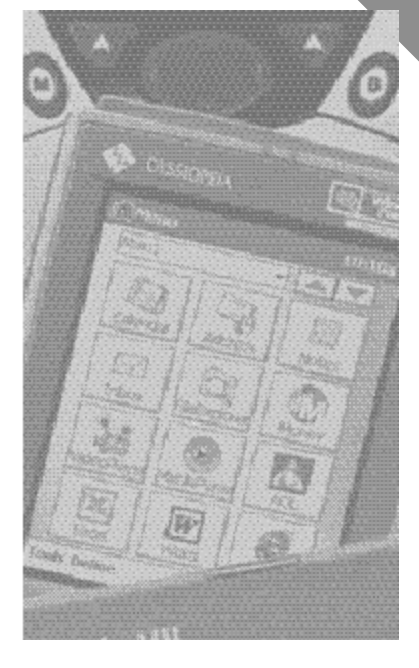

Presented To NYOUG on March 13, 2001 By Jeff Bernknopf, President Technical Advantage Associates

# AGENDA

The Move to Wireless ■ Wireless Architecture ■ The WAP Forum and WML ■ Oracle 9*i* Application Server, Wireless Edition

■ The OracleMobile Subsidiary

#### The Move To Wireless

- Wireless devices like cell phones and handheld PDAs are becoming ubiquitous
- The world of the Internet and wireless computing are converging
- Wireless Internet protocols like WAP and iMode are now available to provide access
- $\blacksquare$  Browsers are beginning to be built into wireless devices
- **n** The next generation of bandwidth protocols (3G) are emerging as well

#### The Wireless Challenges

- Why do people want to use wireless devices with their applications?
	- To send messages
	- To conduct eBusiness
	- To access information
- User input on a cell phone or a PDA is much more limited than on a PC
- Display using the same code differs from device-to-device
- Supporting different Internet protocols

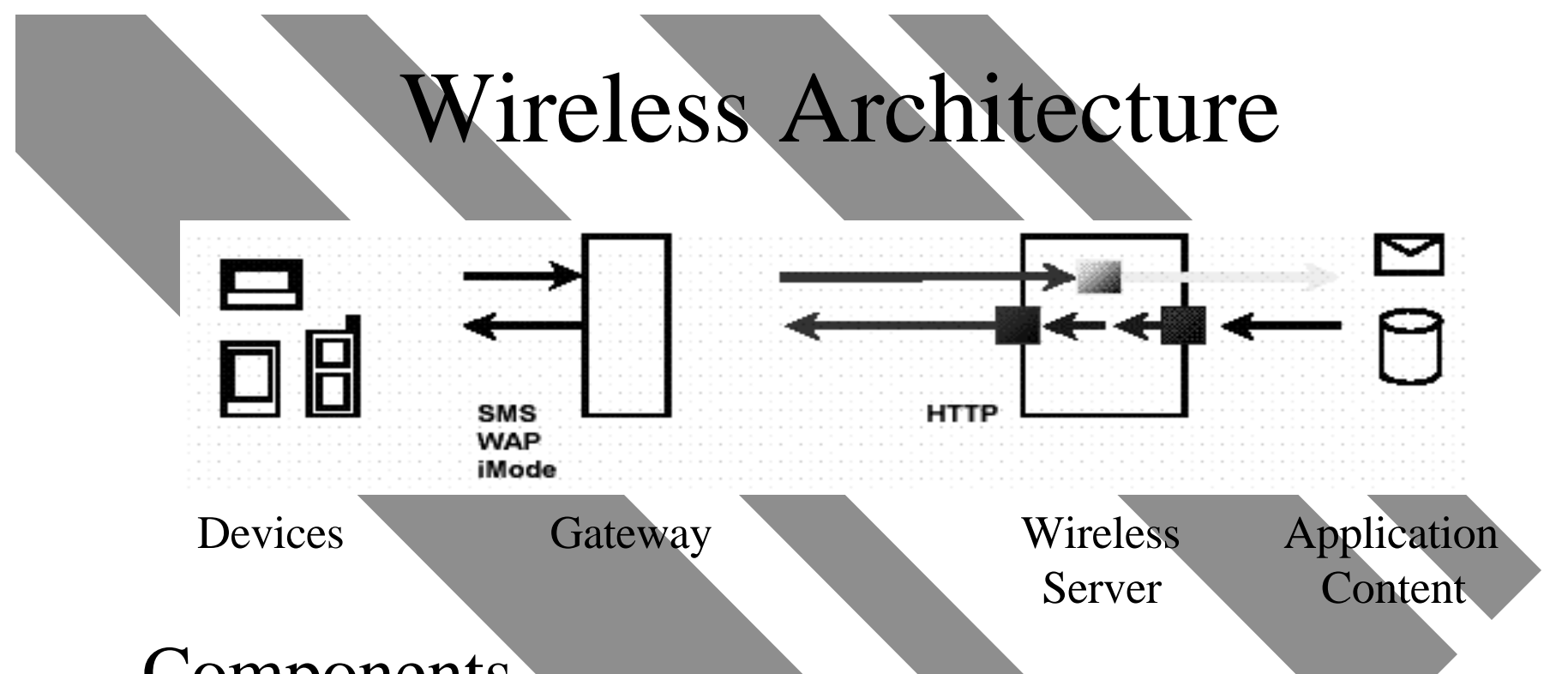

#### **Components**

- $\blacklozenge$  Wireless devices (clients) with built-in Microbrowser
- $\triangleleft$  Gateway
- $\blacklozenge$  Wireless Application Server
- ◆ Application Content

#### Processing a Wireless Request

- **The Transmitting a wireless request**
- $\bullet$  Recognizing and authenticating the device
- $\bullet$  Establishing a wireless session
- $\bullet$  Translating the request over the Internet
- $\bullet$  Connecting to the Application Server
- œ Identifying the user
- $\bullet$  Processing the request
- $\Theta$  Personalizing the content
- $\bullet$  Transforming the content for the device

# WAP and WML

- WAP and WML is a major contender for standardizing wireless application development. In Japan, i-mode is the standard.
- Standard written and maintained by the WAP Forum (www.wapforum.org). Consortium of Phone.com, Nokia, Motorola and Ericsson
- $\blacksquare$  WAP content is developed using the Wireless Markup Language, which is an XML vocabulary

## WAP and WML (Cont.)

- $\blacksquare$  The DTD for the current 1.1 version of the standard can be found at http:// www.wapforum.org/DTD/wml\_1.1.xml
- The MIME type associated with WML documents is typically text/vnd.wap.wml
- WML documents can also contain images known as "WBMP", wireless bitmaps that are black-and-white 1-pixel images

# A Simple WML Example

 $\langle$ ?xml version="1.0"?> <!DOCTYPE wml PUBLIC "-//WAPFORUM//DTD WML 1.1//EN" "http://www.wapforum.org/DTD/wml\_1.1.xml">

<wml>  $\langle \text{card} \rangle$  <p>Hello, world!</p>  $\langle \text{card}\rangle$ 

 $\langle \mathrm{wml} \rangle$ 

## A More Complex Example

<?xml version="1.0"?> <!DOCTYPE wml PUBLIC "-//WAPFORUM//DTD WML 1.1//EN" "http://www.wapforum.org/DTD/wml\_1.1.xml">

<wml>

<!-- This deck contains three cards -->

 $\langle -2 \rangle$  -- Card #1: Prompt for Name  $\langle -2 \rangle$ 

 $\epsilon$  card id="card1">

<do type="accept" label="Name?">

 $\epsilon$ go href="#card2" />

 $\langle$ do>

```
\langle p\rangleWhat is your name?: input name="Name" />\langle p\rangle
```
 $\langle$  card $\rangle$ 

```
 <!-- Card #2: Select a food from the list -->
```
 $\alpha$  <card id="card3">

```
 <do type="accept" label="Food?">
```

```
<go href="#card3" \rightarrow
```

```
\langledo>
```
#### More Complex Example (Cont.)

 <p>What is your favorite food? <select name="Food"> <option value="Lobster">Lobster</option> <option value="Steak">Steak</option> <option value="Veal">Veal</option> </select>

 $<$ /p>

 $\langle \text{card}\rangle$ 

 <!-- Card #3: Display the answers -->  $\alpha$  <card id="card3">  $\langle p>$ Name:  $(Name)  
br/>$  Favorite food: \$(Food)  $<$ /p>  $\langle \text{card} \rangle$  $\langle \text{wml} \rangle$ 

### Oracle 9*i* AS, Wireless Edition

- Formerly known as "Portal-to-Go"
- **Installs along with Oracle 9***i* **AS and Oracle** Portal
- Makes use of same portlet technology as Oracle Portal
- Use 3 basic concepts:
	- Adapters
	- Services
	- Transformers
- **Provides support for advanced wireless** concepts (Push, e-mail, GPS, secure)

# Oracle 9i AS WE Architecture

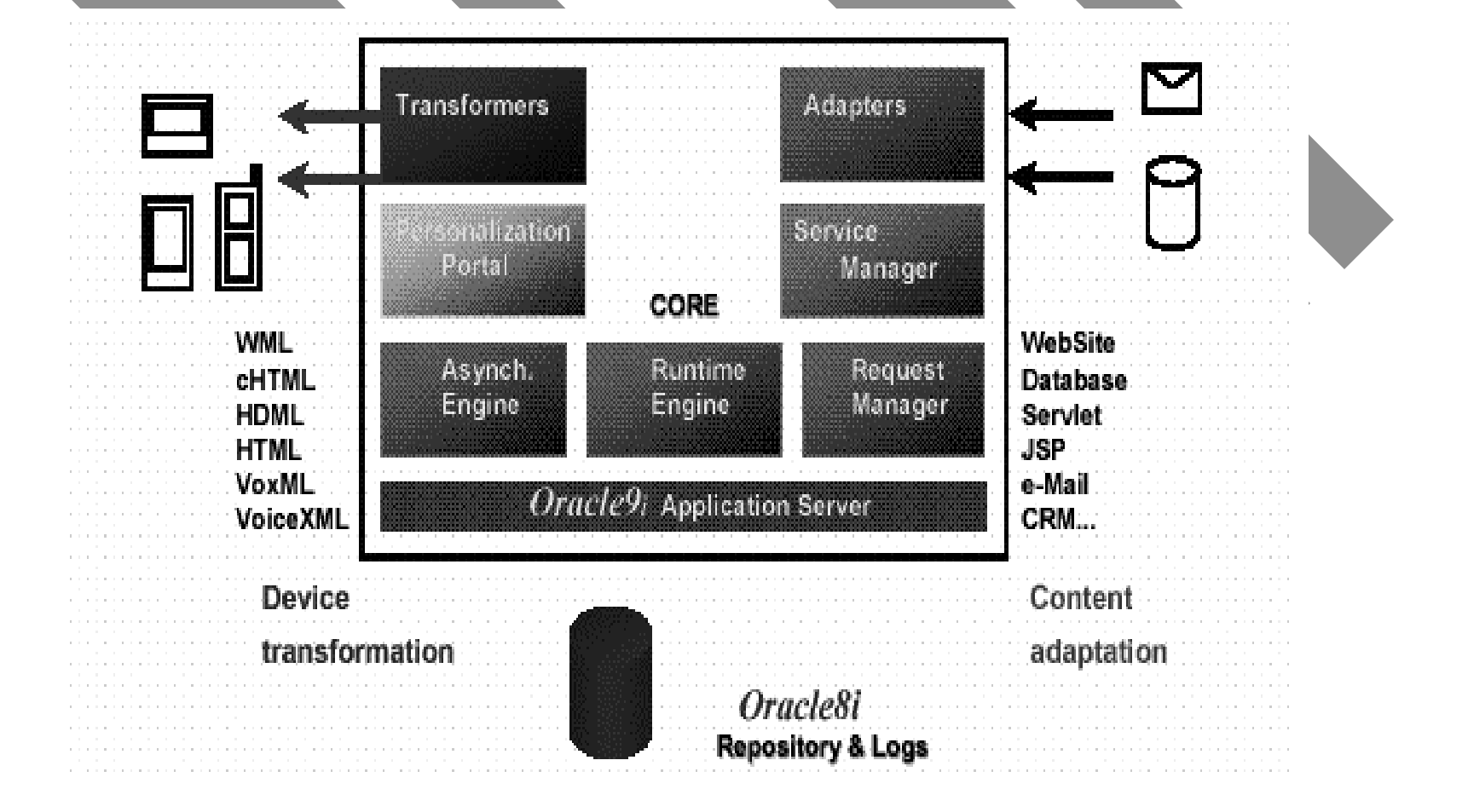

# OracleMobile

- As a subsidiary of Oracle, they act as a wireless ASP (application service provider) (www.oraclemobile.com)
- OracleMobile provides facilities for hosting wireless websites
- **They also provide services on a consulting** basis for building wireless application
- **n Provide an Online Studio which allows you** to easily develop wireless application

#### Wireless References

#### **Books**

- **WAP and WML Development with WML by Ben Forta**
- Professional WAP by Chris Arehart et al.

#### **URLs**

- WAP Forum www.wapforum.org
- n **Phone.com Developer updev.phone.com**
- n **Ericsson www.ericsson.com/developerszone**
- Nokia www.forum.nokia.com/main.html